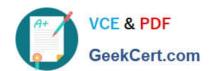

# E20-885<sup>Q&As</sup>

VNX Solutions Expert Exam for Implementation Engineers

## Pass EMC E20-885 Exam with 100% Guarantee

Free Download Real Questions & Answers PDF and VCE file from:

https://www.geekcert.com/e20-885.html

100% Passing Guarantee 100% Money Back Assurance

Following Questions and Answers are all new published by EMC
Official Exam Center

- Instant Download After Purchase
- 100% Money Back Guarantee
- 365 Days Free Update
- 800,000+ Satisfied Customers

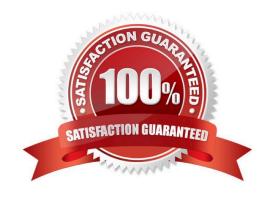

# VCE & PDF GeekCert.com

## https://www.geekcert.com/e20-885.html

2024 Latest geekcert E20-885 PDF and VCE dumps Download

#### **QUESTION 1**

A customer is implementing ESXi 5.0 into their heterogeneous environment. Due to separation of duties, the networking and virtualization team must work together to minimize the risk of downtime due to misconfiguration. What ESXi feature can be implemented into the existing switch infrastructure to ease management and avoid configuration issues?

- A. Cisco Discovery Protocol
- B. NetFlow
- C. Juniper Neighbor Discovery Protocol
- D. Link Layer Discovery Protocol

Correct Answer: D

#### **QUESTION 2**

A customer wants to replicate a CIFS environment from a legacy EMC Celerra to a new EMC VNX. Users are able to access CIFS shares from both arrays. The CIFS shares are on different networks and replication is not running. The customer wants to make sure there will be no network restrictions preventing replication between the data movers on two different networks. What TCP ports should they ask the network team to open?

A. 8888, 8887, 5081

B. 80, 443, 8080

C. 5057, 445, 5087

D. 23, 25, 22

Correct Answer: A

#### **QUESTION 3**

You review a Unisphere Analyzer report from a customer\\'s EMC VNX. You observe that disk read activity

is higher than can be accounted for from host reads and normal pre-fetch activity.

What is the likely cause?

- A. Writes on the array are reasonably sequential, but there is not enough data in cache to fill each stripe.
- B. Individual writes are being requested and sequenced until the entire stripe is cached and parity is calculated before being written.
- C. Disk crossings and stripe crossings are normal events where large I/O is involved.
- D. The Unisphere Analyzer report was run against the wrong storage processor.

Correct Answer: A

#### https://www.geekcert.com/e20-885.html 2024 Latest geekcert E20-885 PDF and VCE dumps Download

#### **QUESTION 4**

A customer runs Replication Manager on several VNX systems. They are concerned the replication process for the target LUNs is taking longer than anticipated.

Which action should be taken?

- A. Verify that the clone synchronization rate for each VNX array in your replication environment is set to High.
- B. On the Advanced Replication Settings panel, set the version of the "Replica to be Replicated" field and select Most Recent.
- C. On the Advanced Replication settings panel, set the version of the "Replica to be Replicated" field and select Oldest.
- D. Select Details to see the log details generated during the job simulation.

Correct Answer: A

#### **QUESTION 5**

Exchange 2010 is installed on a virtual machine using VMDK files. Replication Manager is being used to take snapshots of the virtual machine files and back them up to disk. After a few weeks, the Exchange server backups stop functioning. What is the most likely reason for this failure?

- A. Replication Manager agent service has stopped
- B. Replication Manager can only snapshot powered off VMs
- C. Replication Manager is not compatible with VMFS version 5
- D. Replication Manager agent is installed on each DAG server

Correct Answer: A

E20-885 PDF Dumps

E20-885 Exam Questions

E20-885 Braindumps